## **AMBIENTI COMPUTAZIONALI PER L'INNOVAZIONE TECNOLOGICA**

## **Programma a.a. 2017-2018**

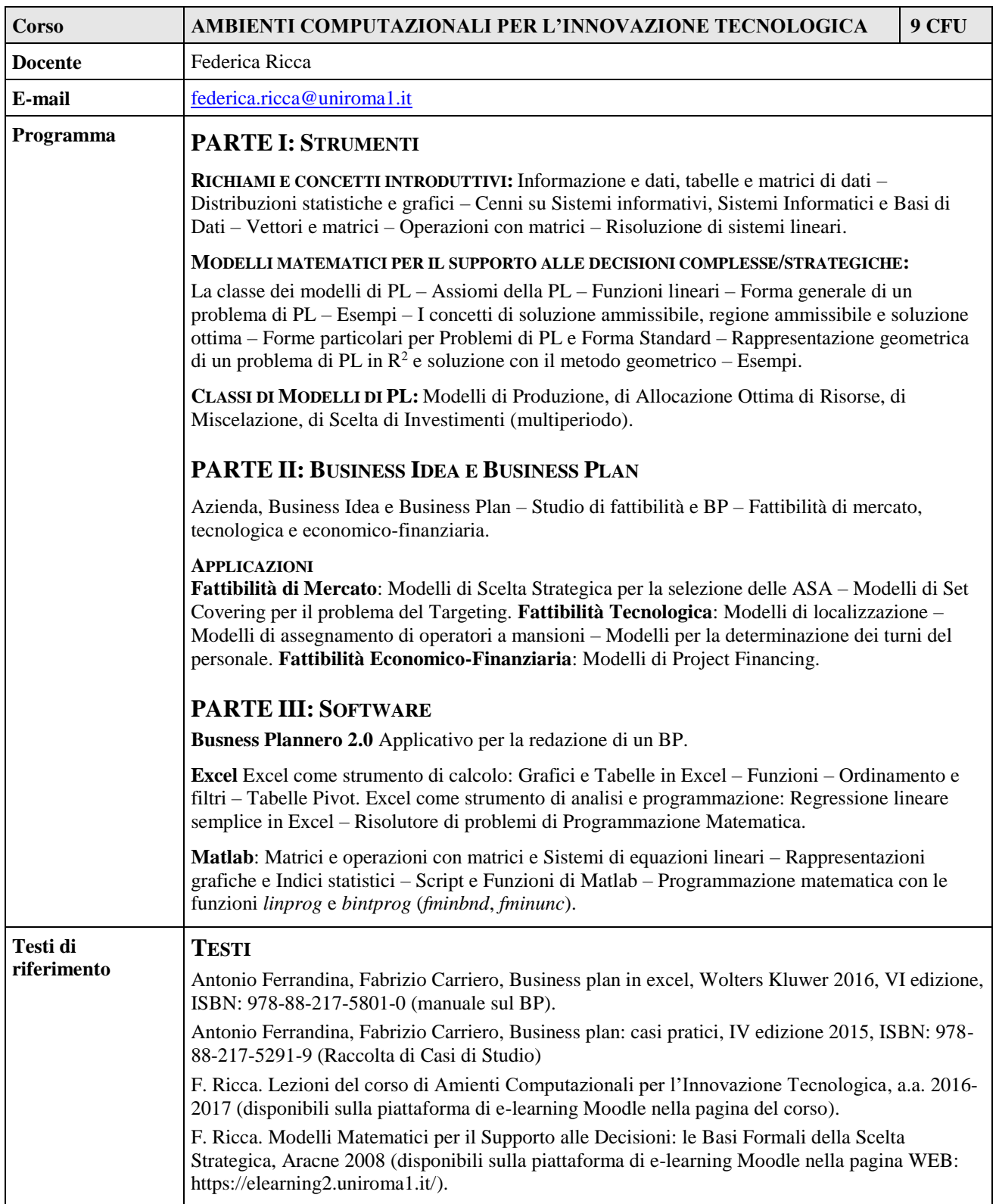